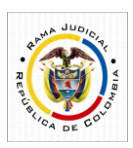

## **EL SUSCRITO SECRETARIO DE LA COMISIÓN SECCIONAL DE DISCIPLINA JUDICIAL DEL VALLE DEL CAUCA,**

## **AVISA A LA COMUNIDAD** No. **03.**

Que en cumplimiento a lo ordenado por el Consejo Superior de la Judicatura, a través del Acuerdo No. PCSJA20-11567 del 05 de junio de 2020, adoptado por el Consejo Seccional de la Judicatura del Valle del Cauca, mediante Acuerdo CSJVAA20-43 del 22 de junio de 2020 "*por medio del cual se adoptan medidas para los despachos judiciales y dependencias administrativas en el departamento del Valle del Cauca y San José del Palmar en el departamento del Chocó, en los términos del Acuerdo PCSJA20-11567 de 2020, expedido por el Consejo Superior de la Judicatura, durante la emergencia sanitaria por causa del coronavirus COVI-19"* y, teniendo en cuenta las reglas, condiciones y operatividad establecidas para el fin del referido acuerdo, en lo atinente al uso de las tecnologías de la información para efectos de notificaciones, atención al usuario por medios electrónicos y/o realización de audiencias virtuales; se hace necesario que, aquellas personas que tengan interés en causa disciplinaria alguna del conocimiento de esta Sala Seccional; entiéndase disciplinados, defensores de oficio y/o quejosos, se sirvan allegar de manera inmediata al correo electrónico de esta Corporación (SSDISVALLE@CNDJ.GOV.CO), sus respectivas direcciones electrónicas, con el fin de dar cumplimiento a las disposiciones emanadas de los mencionados acuerdos y, con ello, prestar debida colaboración con la recta y leal realización de la administración de justicia, para lo cual se solicita:

## **A PARTIR DEL DÍA 20 DE ABRIL DE 2024, CAMBIA EL DOMINIO DEL CORREO ELETROCNICO DE LA SECRETARIA DE LA COMISIÓN SECCIONAL DE DISCIPLINA JUDICIAL DEL VALLE DEL CAUCA (**  *[ssdisvalle@cendoj.ramajudicial.gov.co](mailto:ssdisvalle@cendoj.ramajudicial.gov.co)***") al SSDISVALLE@CNDJ.GOV.CO.**

- 1. A partir del 21 de abril de 2024, las comunicaciones deben ser enviadas a la nueva dirección electrónica al coreo institucional de la Comisión Seccional: *[ssdisvalle@cndj.gov.co](mailto:ssdisvalle@cndj.gov.co)*
- 2. El mensaje debe contener:
	- Número de radicación del proceso disciplinario en el que actúe en calidad de disciplinado, defensor de oficio o quejoso
	- Nombre completo de quien allega la información
	- Dirección de correo electrónico,
	- Número telefónico de contacto y,
	- Dirección física de notificaciones.

Es importante tener en cuenta que la información aportada debe estar actualizada, para tales efectos. En el caso de los abogados, además del procedimiento anterior, se les exhorta para que actualicen la dirección de su domicilio profesional, en cumplimiento a las disposiciones del numeral 15 del artículo 28 *ibídem*, así:

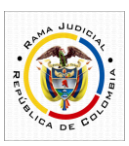

*República de Colombia Rama Judicial del Poder Público Sala Disciplinaria Seccional del Valle del Cauca*

"*15. Tener un domicilio profesional conocido, registrado y actualizado ante el Registro Nacional de Abogados para la atención de los asuntos que se le encomienden, debiendo además informar de manera inmediata toda variación del mismo a las autoridades ante las cuales adelante cualquier gestión profesional*."

Lo anterior, so pena de compulsa de copias, por la desatención a dicho deber. Así, se informa que pueden realizar la actualización de su domicilio profesional, ingresando a través del enlace *<https://sirna.ramajudicial.gov.co/Paginas/Inicio.aspx>* y, siguiendo las siguientes instrucciones:

- 1. Seleccione la opción iniciar sesión y después la opción crear sesión.
- 2. Realice el registro solicitado y después elija la opción crear usuario.
- 3. A su correo electrónico le llegará la información con su usuario y contraseña. Active su usuario en el enlace transmitido.
- 4. Escoja la opción de actualización de datos.
- 5. Proceda a registrar uno a uno los datos que se solicitan en el formulario.
- 6. Una vez terminado el proceso de registro debe imprimir el formulario de actualización, firmarlo y cargarlo a la página para finalizar el procedimiento.

Santiago de Cali, Abril 01 de 2024.

*GERSAIN ORDÓÑEZ ORDÒÑEZ. Secretario de la Comisión Seccional.*